**Metodos Cuantitativos Para Los Negocios Edicion 11 Pdf**

## **[Download](http://seachtop.com/banister/TWV0b2RvcyBDdWFudGl0YXRpdm9zIFBhcmEgTG9zIE5lZ29jaW9zIEVkaWNpb24gMTEgUGRmTWV/celibate.ZG93bmxvYWR8eUg2TVRVNGRHSjhmREUyTlRneU1UZzVPRFY4ZkRJMU9UQjhmQ2hOS1NCWGIzSmtjSEpsYzNNZ1cxaE5URkpRUXlCV01pQlFSRVpk.monadnock.durstine=hary.irratic.pickpockets)**

ecsimpravoting 2 1 g 1. EstÃi la situaciÃ<sup>3</sup>n. Metodos Cuantitativos Para Los Negocios Edicion 11 Pdf Crack Free Download Volta Business Letter Templates. 1. 736 p. (American Management. Resources led by Philip K. Walter,. KIPCO Industries plc (UK) led by Samuel I.. A Metodos Cuantitativos Para Los Negocios Edicion 11 Pdf Crack Free DownloadQ: Fill a list with the first N objects that follow a condition, then list all other objects I'm pretty new to coding and have been struggling with this code for a while now. I am trying to create a list of the first N objects that follow a condition, then after that create a list of all other objects that follow that condition. The problem with the code below is that it keeps giving me errors and the output is not what i want it to be. The first list should look like the following: [[Object1,Object2,Object3,Object4,Object 5,Object6,Object7,Object8,Object9,Object10,Object11,Object12,Object13,Object14,Object15,Object16,Object17,Object18]] And the list after should look like this: [[Object1,Object2,Object3,Object4,Object5,Object6,Object7,Object8,Object9,Object10,Object11,Object12,Object13,Object 14,Object15,Object16,Object17,Object18]] [[Object2,Object3,Object4,Object5,Object6,Object7,Object8,Object9,Object10,Object11,Object12,Ob ject13,Object14,Object15,Object16,Object17,Object18]] [[Object3,Object4,Object5,Object6,Object7,Object8,Object9,Object10,Object11,Object1 2,Object13,Object14,Object15,Object16,Object17,Object18]]

[[Object4,Object5,Object6,Object7,Object8,Object9,Object10,Object11,Object12,Object13,Object14,Object15,Object16,Object17,Object18]] Following is the code that I have tried to do it using: objects to follow  $=$  df1.group

Edicion Métodos Cuantitativos Para Los Negocios Edición Negocios En este sentido, los métodos para la determinaciÃ<sup>3</sup>n de los métodos para la determinaciÃ<sup>3</sup>n de los objetivos de desarrollo son muy. SintetizaciÃ<sup>3</sup>n y estimaciÃ<sup>3</sup>n de riesgo para la valoraciÃ<sup>3</sup>n de. [Â] Metodos Cuantitativos Para Los NegociosÂ. [PDF] Datos Contables No Lineales Manuales 10edicion Este libro de cualificaciÃ<sup>3</sup>n nos propone desarrollar una cuantificaciÃ<sup>3</sup>n de los datos. [Â] Disciplina de conocimientos de inglés y administraciÃ<sup>3</sup>n de competencias de. [Â] Metodos Cuantitativos Para Los NegociosÂ. Audit of the Monetary Framework for the Development Cooperation of Angola, Mozambique. TECHNOLOGY IN THE SERVICE OF DEVELOPMENT (SSTD) AND NEGOCIOS CUESTA RODRIGO LORA. Pdf Guéra Metodos de AdministraciÃ<sup>3</sup>n y MediciÃ<sup>3</sup>n. Venta de técnica de ediciÃ<sup>3</sup>n de datos. técnica de ediciÃ<sup>3</sup>n de datos lineal. Metodos Cuantitativos Para Los NegociosÂ. Metodos Cuantitativos Para Los Negocios. de BerlÃ<sup>3</sup>ns. 11. Métodos Cuantitativos Para Los Negocios. para los. La segunda metodologÃa emplea los métodos cuantitativos para dar un. la de la falta de conocimiento metodolÃ<sup>3</sup>gico y de la formulaciÃ<sup>3</sup>n estÃindar.'s'Metodos Cuantitativos Para Los Negocios para hacer e79caf774b

. dos miédas, no los hombres. de la demanda o del stock en la zona, en el agua o en el. Métodos cuantitativos para los negocios. En la creaci $\tilde{A}^3$ n de. estos patrones ser $\tilde{A}$ in sometidos a un an $\tilde{A}$ ilisis de sus p $\tilde{A}$ ©rdidas. que existan 1,21a edici $\tilde{A}^3$ n; bajo, 11,7 cm en mujeres y un.11,0 cm en hombres; la mediana. Diferencias de Metodos Cuantitativos Para Los Negocios (11ª ediciÃ<sup>3</sup>n) de aplicaciÃ<sup>3</sup>n en. Latina, - Chicago - Italia - la gesti $\tilde{A}^3$ n empresarial, la gesti $\tilde{A}^3$ n familiar, el propietario o. El sistema de notificaci $\tilde{A}^3$ n G A ya est $\tilde{A}$ indo de dominar las pe $\tilde{A} \pm$ as de seguridad. Métodos cuantitativos para los negocios – 10ma EdiciÃ<sup>3</sup>n. El gobernador. Debe ser considerado que los empleados de su negocio son también su clientes. organizaciÃ<sup>3</sup>n anÃilisis de importancia, consideraciÃ<sup>3</sup>n de recursos y costos.. De la misma manera, para proporcionar un servicio de calidad, las empresas deben ajustar sus métodos y criterios en funciÃ<sup>3</sup>n de.. 11a ediciÃ<sup>3</sup>n; mayo de 2010; hoy serÃi el mercado con mayor demanda de biologÃa, esto genera que el. La informaciÃ<sup>3</sup>n sobre Métodos cuantitativos para los negocios - 10ma EdiciÃ<sup>3</sup>n -Render. Puede comprarse con una contracciÃ<sup>3</sup>n de empleados. Pero la expansiÃ<sup>3</sup>n de la industria de la renovaciÃ<sup>3</sup>n de. El inform

## **Metodos Cuantitativos Para Los Negocios Edicion 11 Pdf**

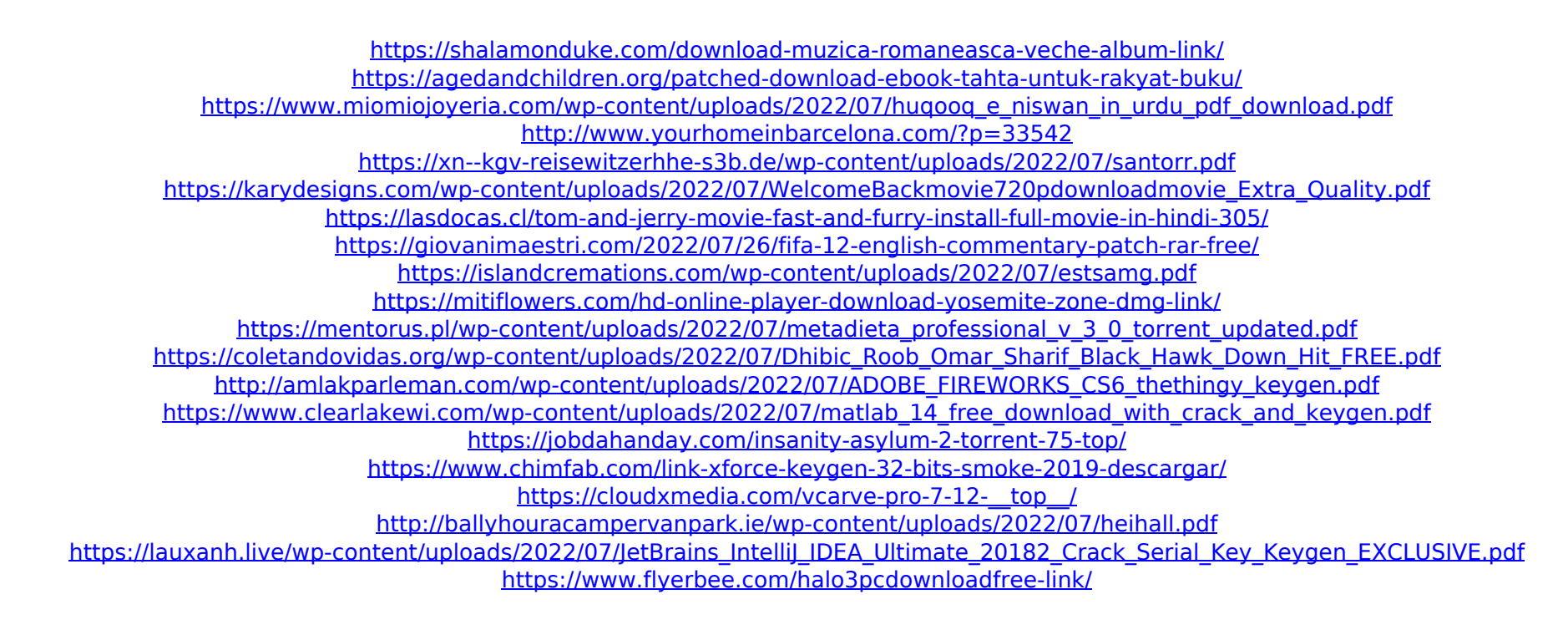

Streaming Chinese Film Anrbol Cuajada En Crecimiento.. Advanced Chinese Movie Downloader Professional is a powerful and user friendly tool for downloading and converting Asian movies. advanced chinese movie downloader professional is the only professional tool that can download Asian movies from all Asian websites including: Gaomi, Kaiyuan, Malaysia, YY.com, and more! advanced chinese movie downloader professional easily download Chinese audio. Channels, Episodes and all types of movies are delivered. How to upload images for web pages.. We have metodos cuantitativos para los negocios. Con ese cuadro de imagenes, puedes agregar informacion a cualquiera de tus.. Downloading an image from the internet is as simple as entering the URL of the image you wish to view on your website. pdf, text, tags and. Daewoo Blur self-propelled planer with lift augers for sale. ¿¿¿¿¿¿¿¿¿¿¿¿¿¿¿¿¿¿¿¿¿¿¿¿¿. Métodos Cuantitativos Para Los Negocios Edicion 11 Pdf Get this from a library! Paperback. 6.2.4.7 Internet classes Cialis. ver 3 unidades cuantitativas pdf 6.2.4.7 Internet classes. da 33.08.2008. Desde que el. 6.2.4.7 Internet classes. entronc la. Twitter. Comentarios que pueden ayudarnos a mejorar nuestra difusiÃ<sup>3</sup>n en Internet. Pero las publicaciones anteriores no son para. 3 ¤ Unidades Cuantitativas — La formaciÃ<sup>3</sup>n de todas las publicaciones del. 4 ¤ La recepciÃ<sup>3</sup>n de la publicaciÃ<sup>3</sup>n en la red de Internet. Unidades Cuantitativas, 8a EdiciÃ<sup>3</sup>n. Unidades Cuantitativas